**Overview** Kubernetes Practical

*David Yuan, Ph.D. Cloud Bioinformatics Application Architect Technology and Science Integration* European Bioinformatics Institute, EMBL

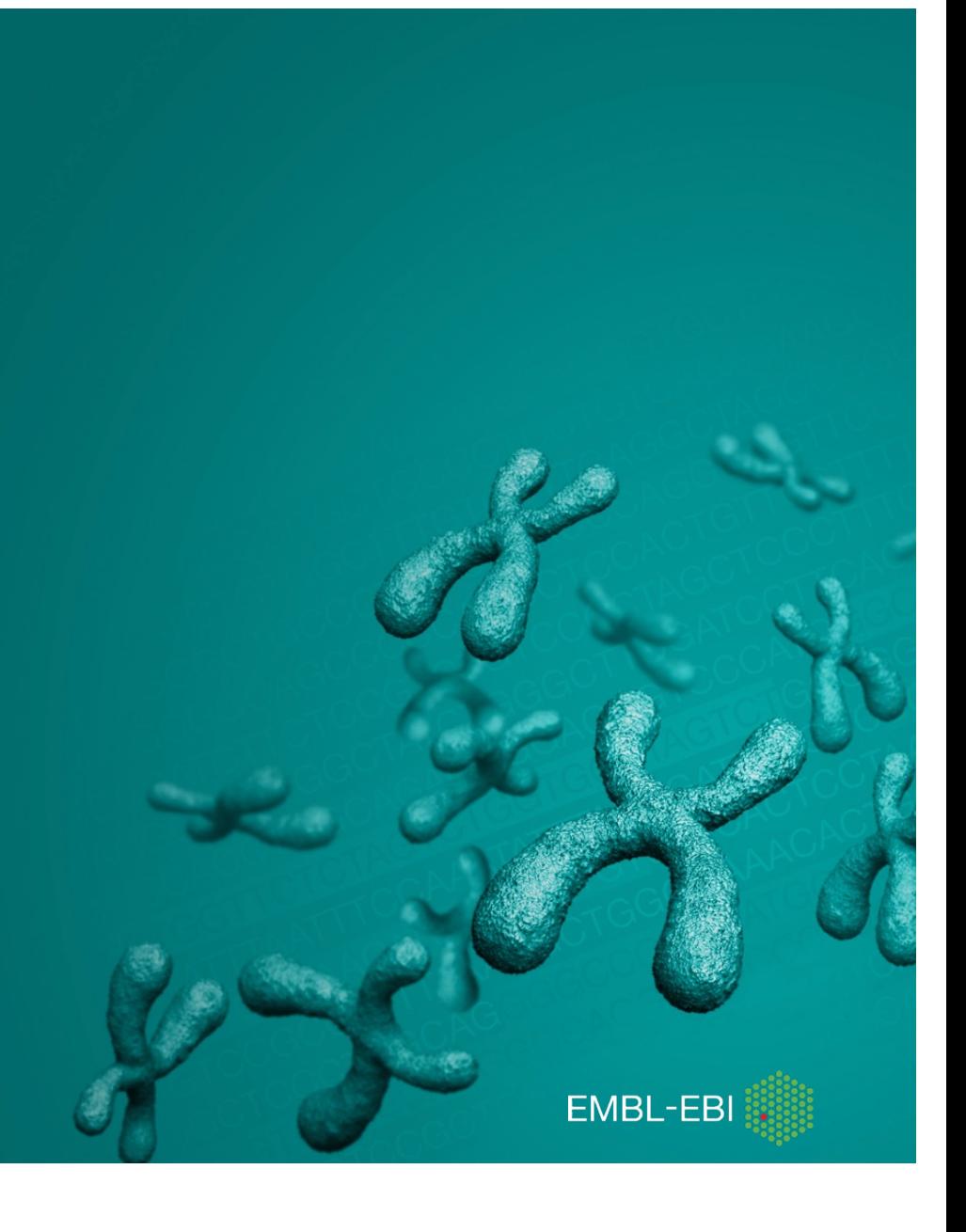

# [Kubernetes Demonstration](https://tsi-ccdoc.readthedocs.io/en/master/ResOps/2019/Kubernetes-Demo-2019.html)

- Credentials and Floating IP [FIP]
	- Accessing a newly created K8S cluster
- Kubectl
	- Interacting with the cluster with CLI
- Kubernetes Dashboard
	- Interacting with the cluster with GUI
- Prometheus and Grafana
	- Monitoring the cluster with GUI
- Homework: An example end-to-end
	- Application for web (NGINX)
		- Persistent volume claim shared between Minio and NGINX
		- Stateful set and service for NGINX
		- Ingress to expose service externally
	- Data Loading via S3 (Minio)
		- Minio deployment and service
		- Deleting Minio after using it for better security
	- Integrating NGINX, NFS and Minio

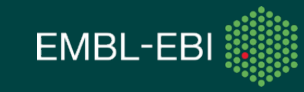

#### [Kubernetes Demonstration](https://tsi-ccdoc.readthedocs.io/en/master/ResOps/2019/Kubernetes-Demo-2019.html)

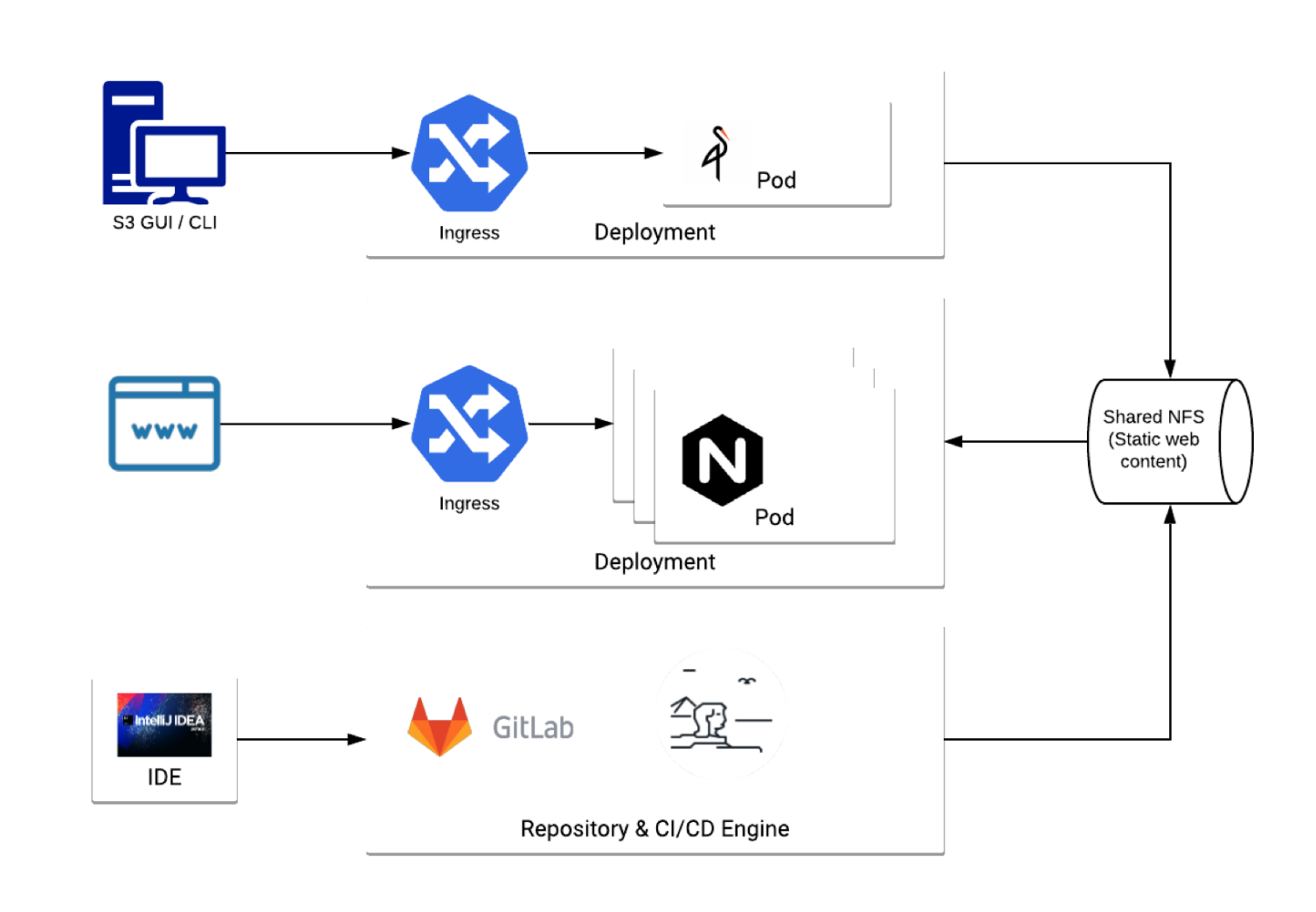

### [Kubernetes Practica](https://tsi-ccdoc.readthedocs.io/en/master/ResOps/2019/Minikube-and-NGINX-Practical-2019.html)l

- Reading 0: Adding Minikube to the new VMs
	- Minikube & Docker on Ubuntu 18.04 LTS for developer's sandbox
- Exercise 0: Starting Minikube under your own ID
- Exercise 1: Creating NGINX
- **Exercise 2: Adding HTML to pods**
- **Exercise 3: Persistence and disaster recovery** 
	- Importance to separate compute from data
- Exercise 4: Problem determination step-by-step
- Homework: Additional exercises after the workshop

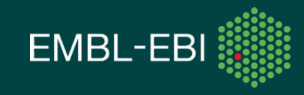

### **Kubernetes Practical**

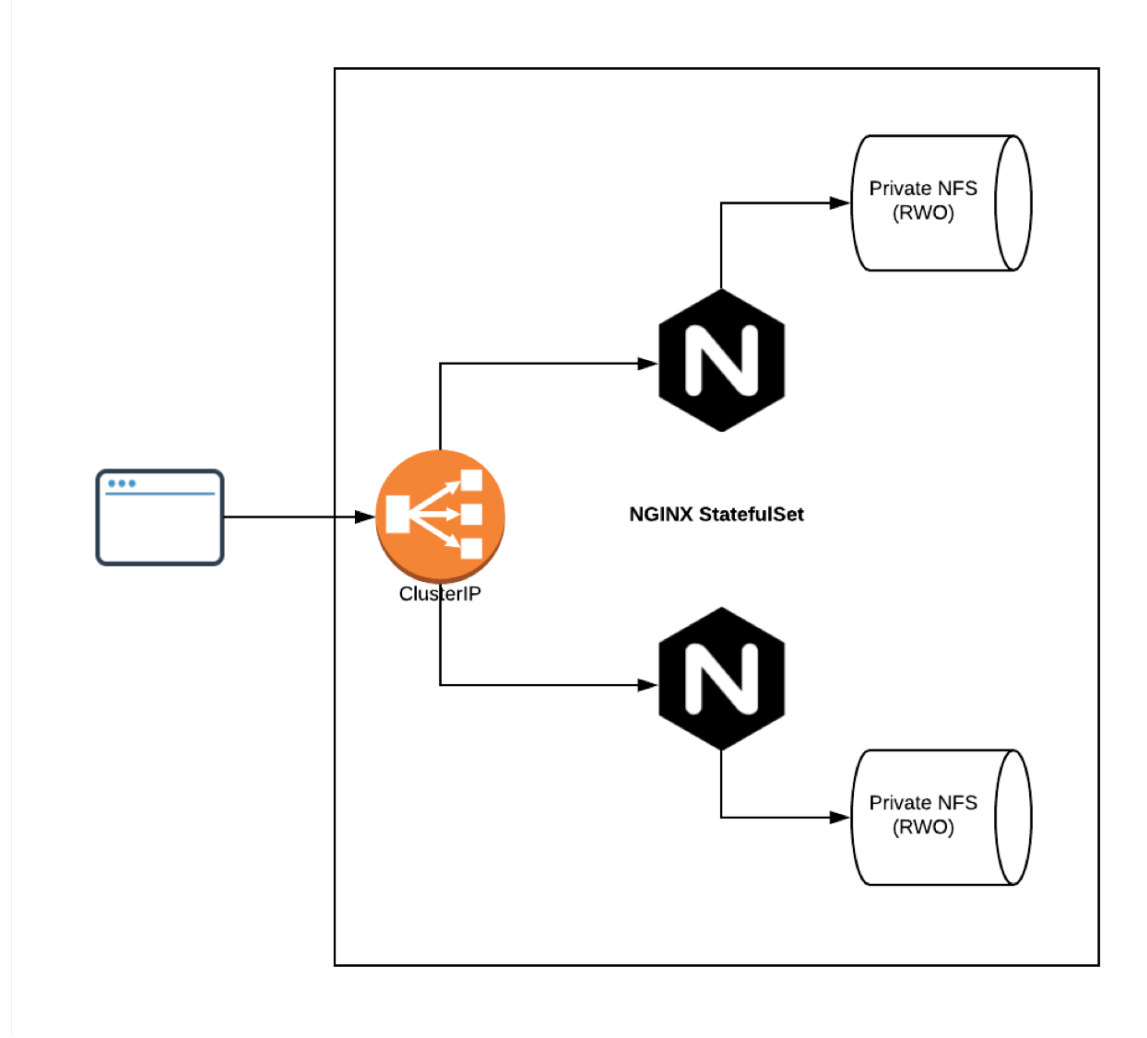

# [Kubernetes Advanced Practica](https://tsi-ccdoc.readthedocs.io/en/master/ResOps/2019/Scaling-up-Kubernetes.html)l

- Reading 0: Preparing Minikube VM to mimic EHK
- Accessing large amount of data from the source:
	- Exercise 1: ReadWriteMany for shared output
	- Exercise 2: ReadOnlyMany for data source
	- **Exercise 3: ReadWriteOnce for private** workspace
	- **Exercise 4:** Initialising persistent volumes
	- Exercise 5: Kubernetes secret & S3 interface
- Scaling up:
	- Exercise 6: Horizontal scaling
	- Reading 1: Vertical scaling
	- Exercise 7: Autoscaling

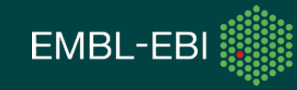

### **Kubernetes Advanced Practical**

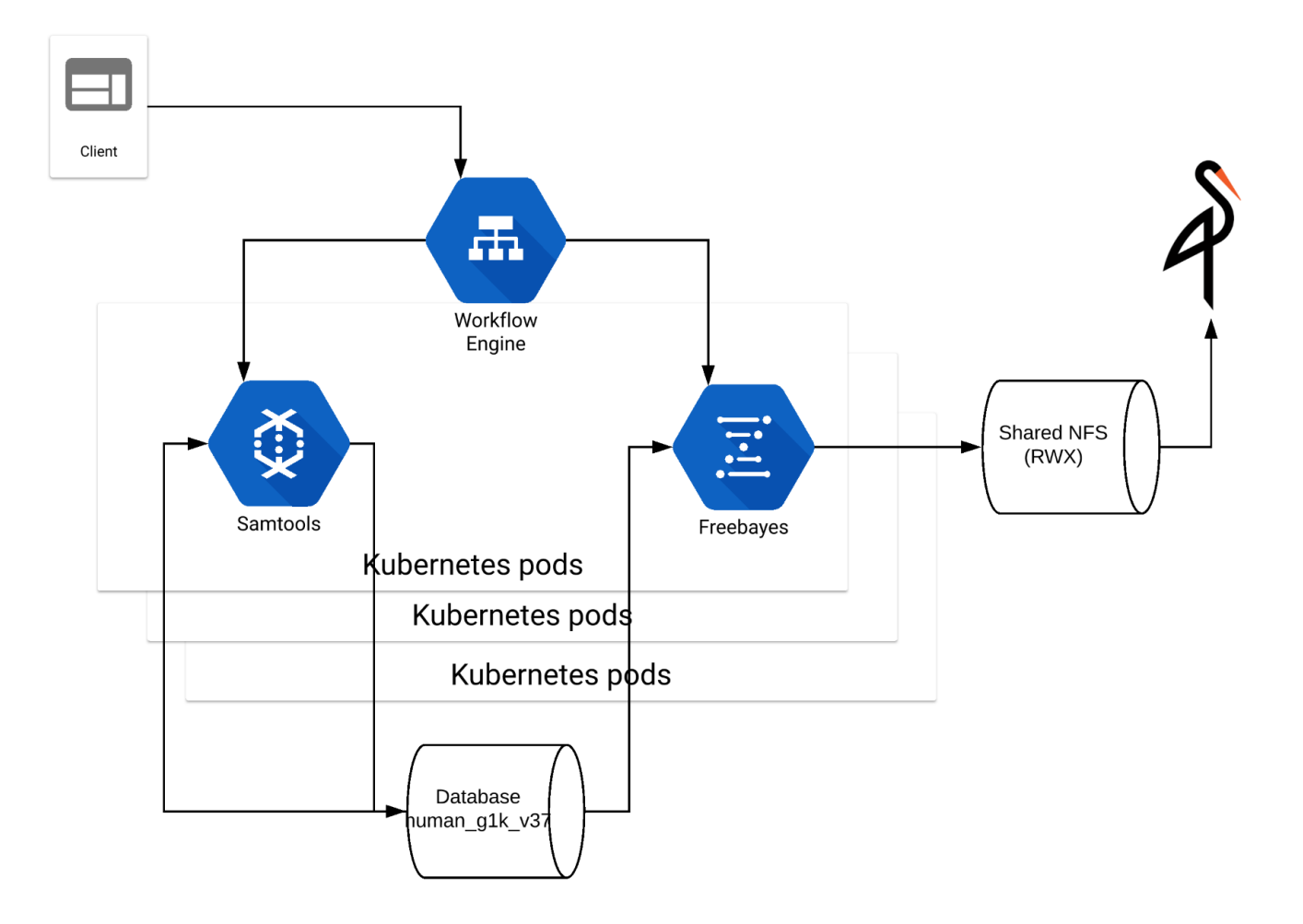

# [Kubernetes Advanced Reading](https://tsi-ccdoc.readthedocs.io/en/master/ResOps/2019/Important-considerations-for-research-pipelines.html)

- Reading 1: Bringing compute close to data
- Reading 2: Resource consumption
- Reading 3: Docker builds
- Reading 4: CI/CD toolchain

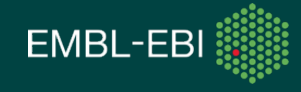